## Correction

1/ Découpe les images.

2/ Lis les syllabes.

3/ Colle sous la syllabe l'image dans laquelle tu entends la syllabe.

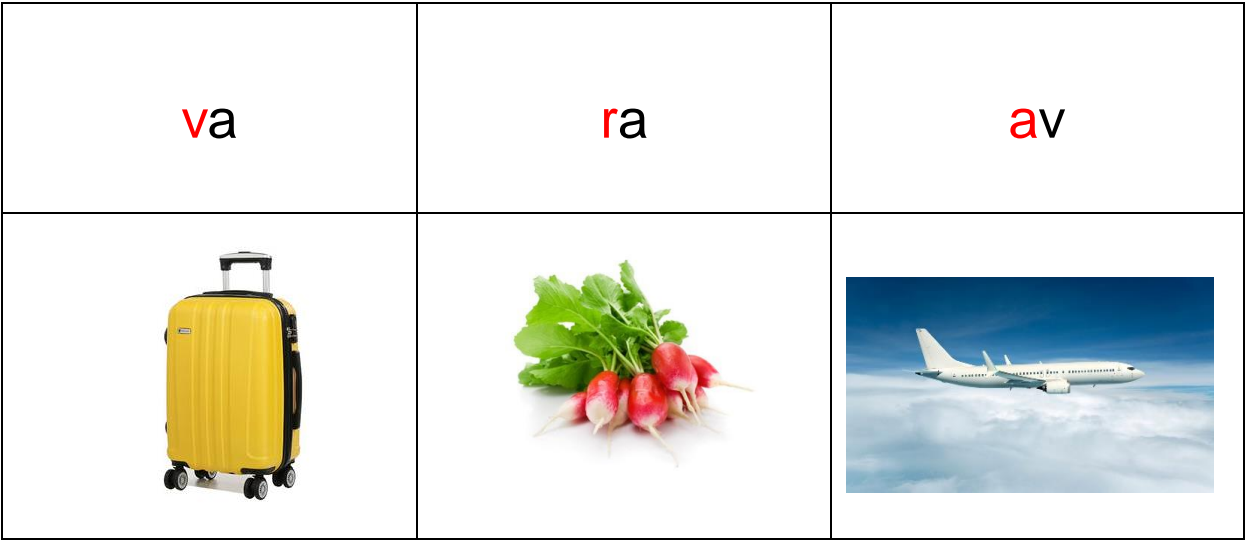

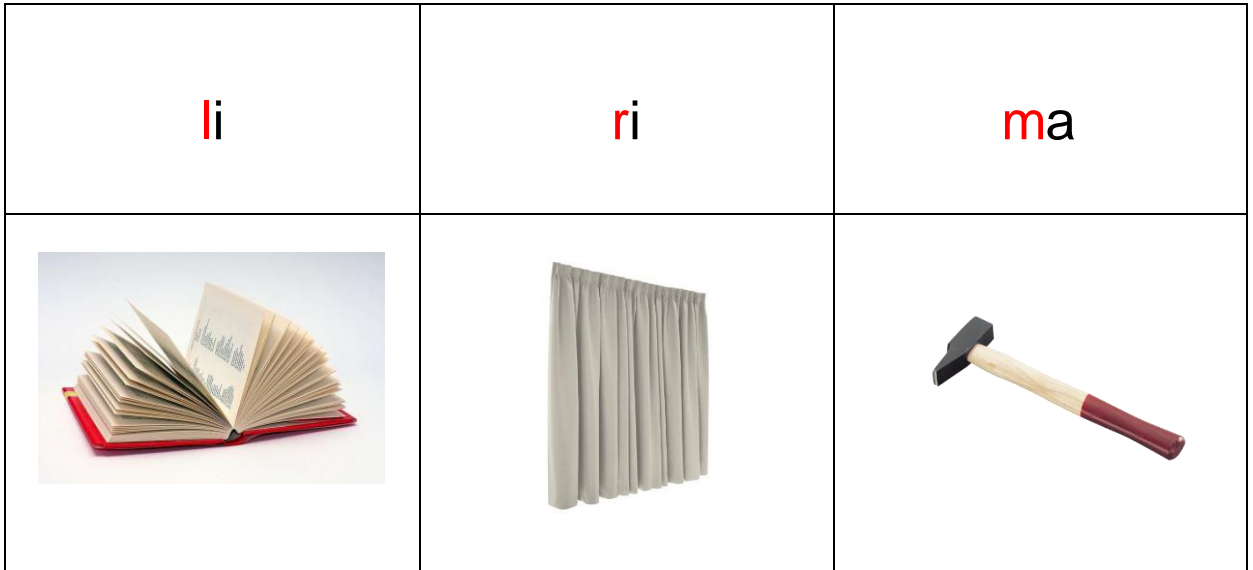